### **SOFTWARE PARA ANÁLISIS DE VIBRACIONES**

*MAINTraq Reader analiza los espectros, formas de onda, órbitas, tendencias, diagrama de Bode y diagrama polar medidos con Vibracheck* 

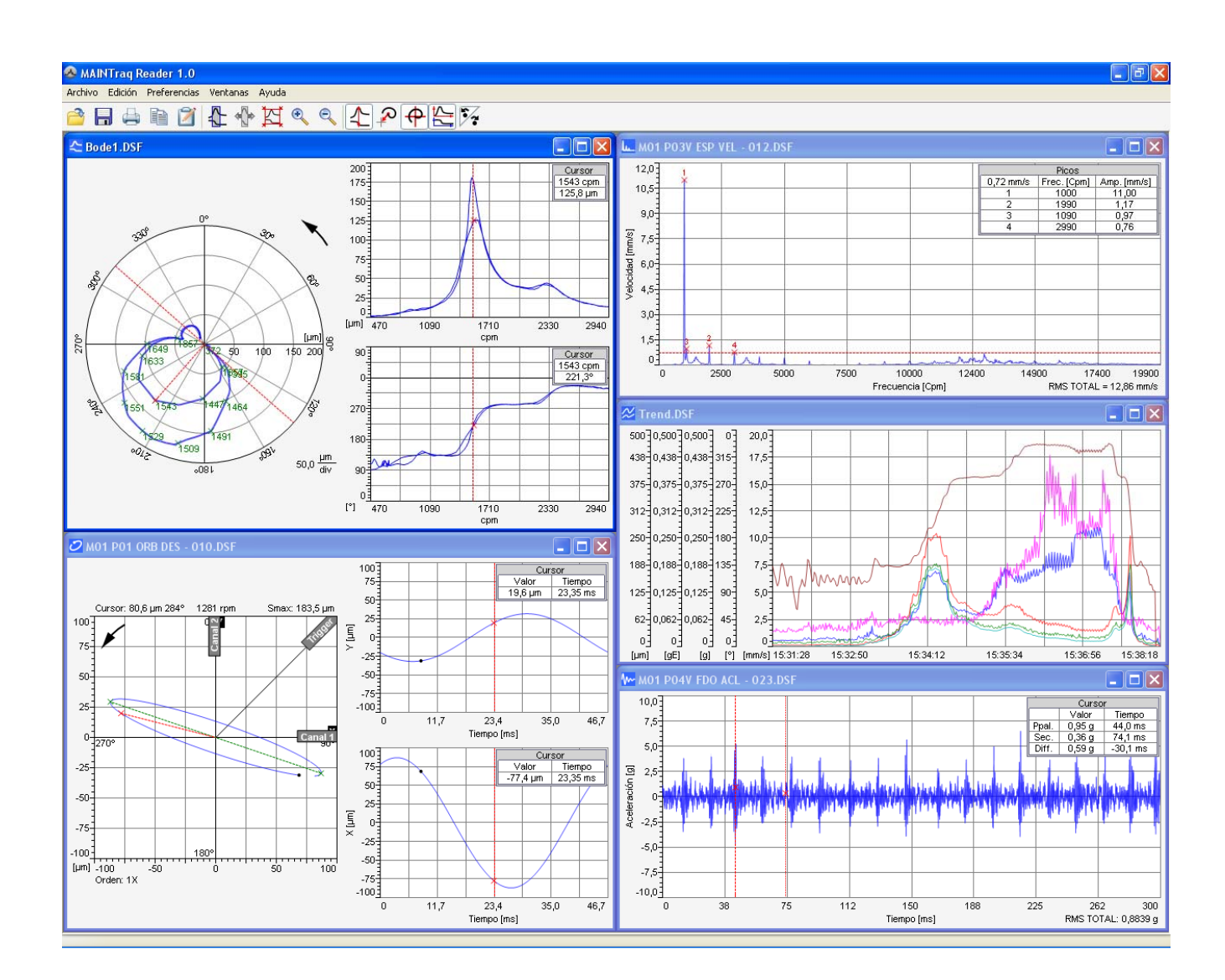

## **CARACTERÍSTICAS PRINCIPALES**

- Analiza espectros, formas de onda y órbitas
- Grafica el diagrama de Bode y diagrama Polar para arranques y paradas de máquinas
- Muestra las tendencias de las mediciones grabadas en *Vibracheck*
- Imprime informes con los gráficos y encabezado personalizado

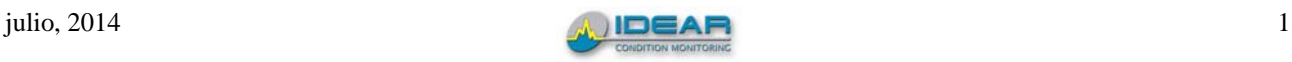

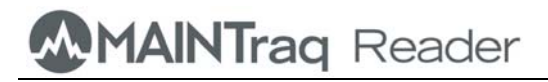

# **ESPECTROS**

*MAINTraq Reader* analiza los espectros medidos fuera de ruta con *Vibracheck* con cursor para medir componentes, cursores de armónicas, cursores de bandas laterales y cursor de componentes principales

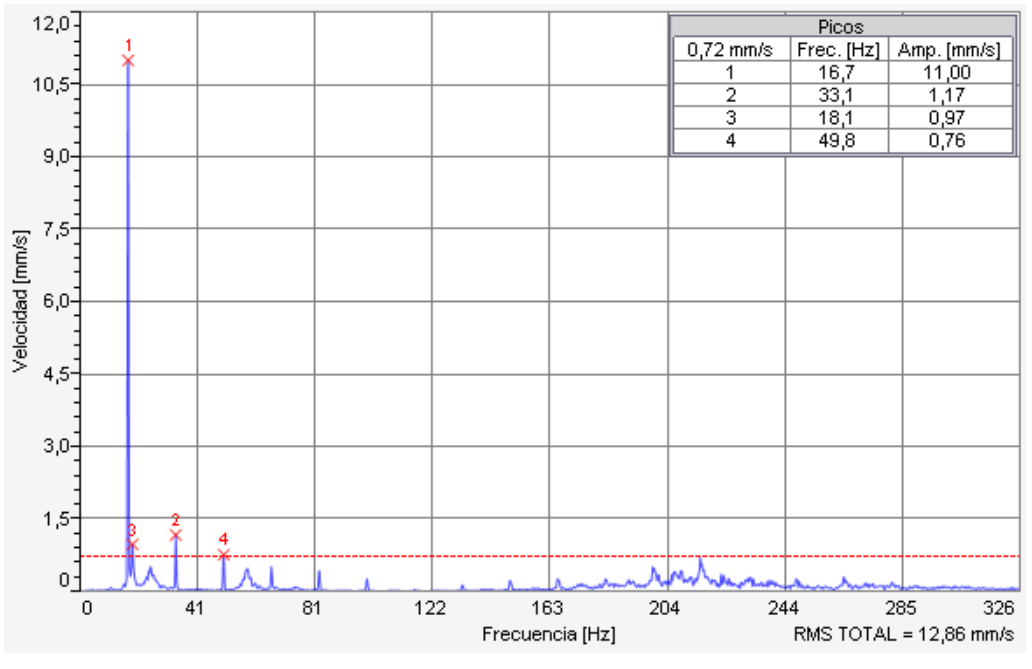

## **FORMAS DE ONDA**

*MAINTraq Reader* analiza formas de onda medidas fuera de ruta con *Vibracheck* con las siguientes herramientas:

- Cursor para medir puntos específicos
- Cursor para medir diferencias de tiempos
- Cursor para medir eventos periódicos

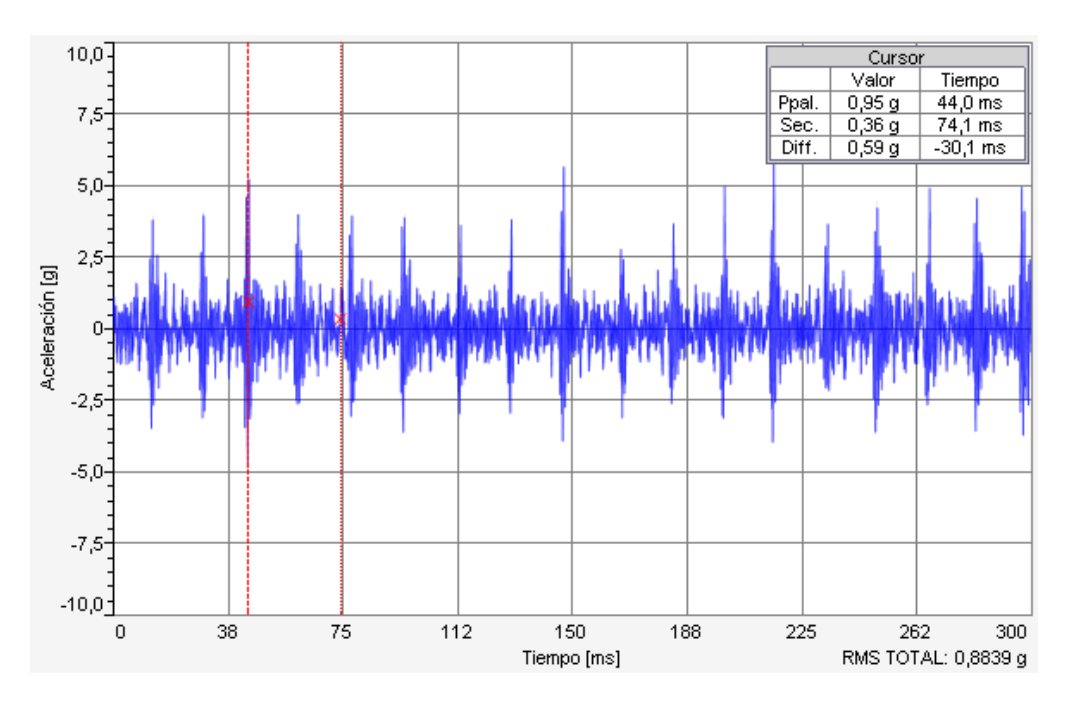

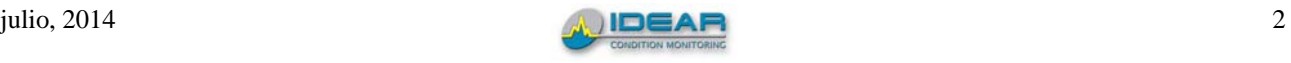

# **ÓRBITAS**

Muestra las órbitas medidas con *Vibracheck* junto con las dos formas de onda de desplazamiento que la componen.

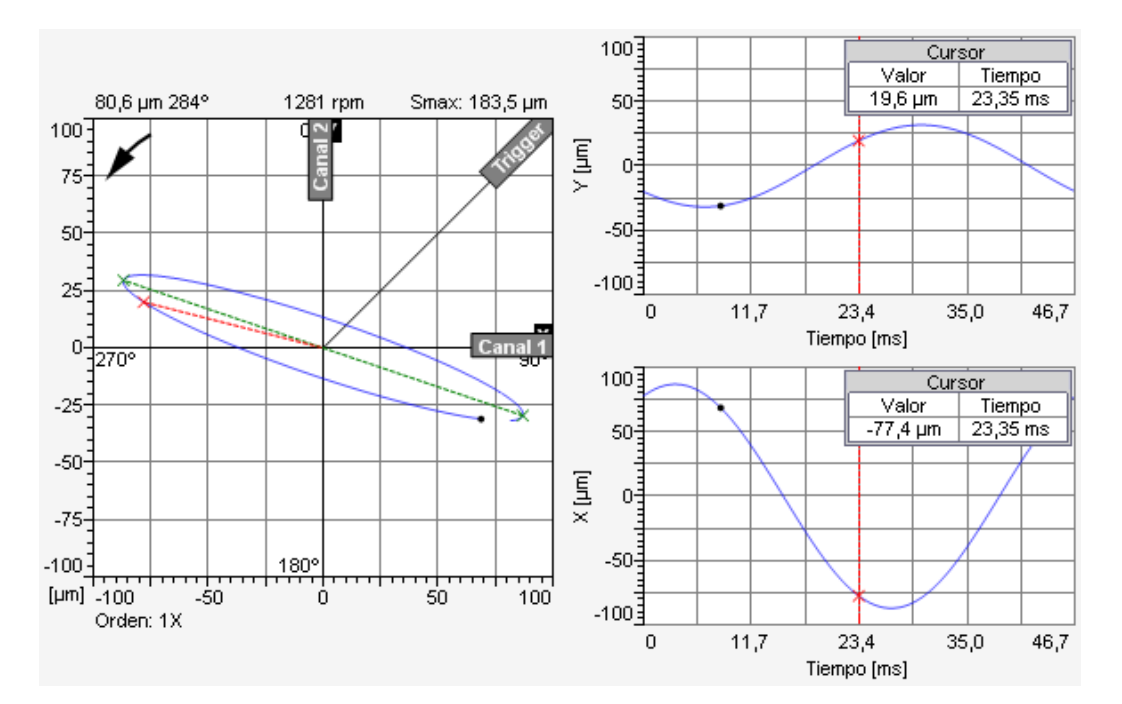

- Muestra el desplazamiento máximo en cada eje y el Smax
- Mide puntos específicos con el cursor
- Muestra la posición de la referencia angular

## **TENDENCIAS**

Muestra las tendencias de las aceleraciones, velocidades, desplazamientos, envolventes, fases o rpm grabadas en *Vibracheck* durante minutos u horas.

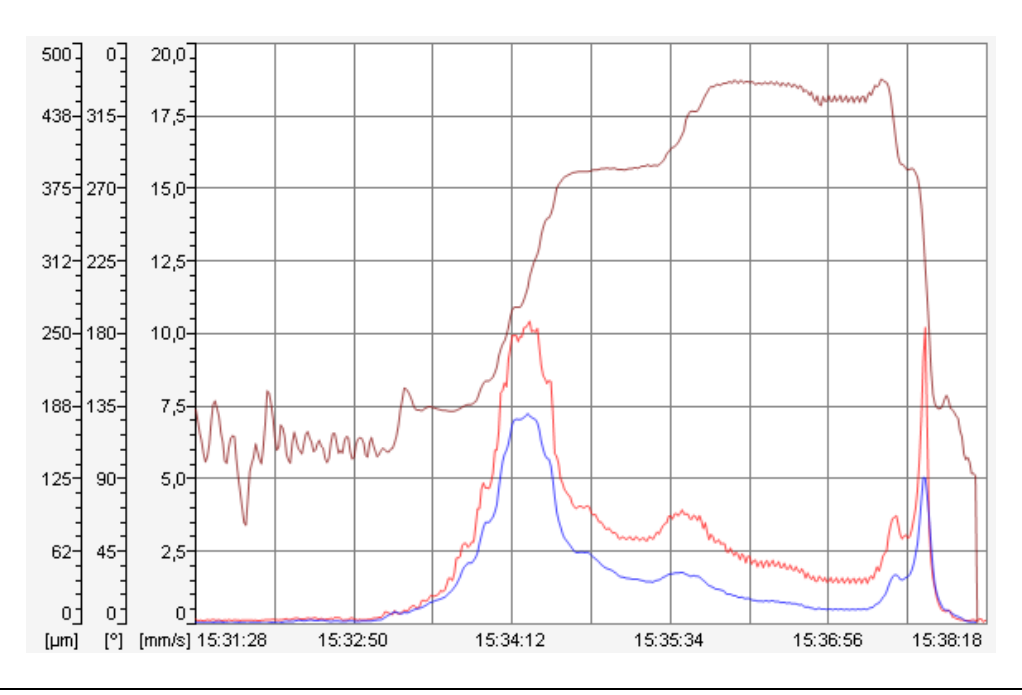

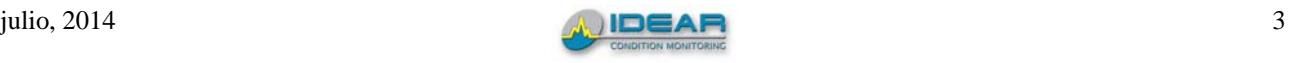

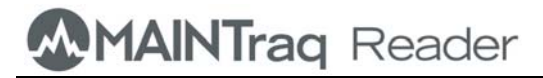

## **DIAGRAMA DE BODE**

Grafica el diagrama de Bode y Polar almacenado en *Vibracheck* durante un arranque o parada de máquina.

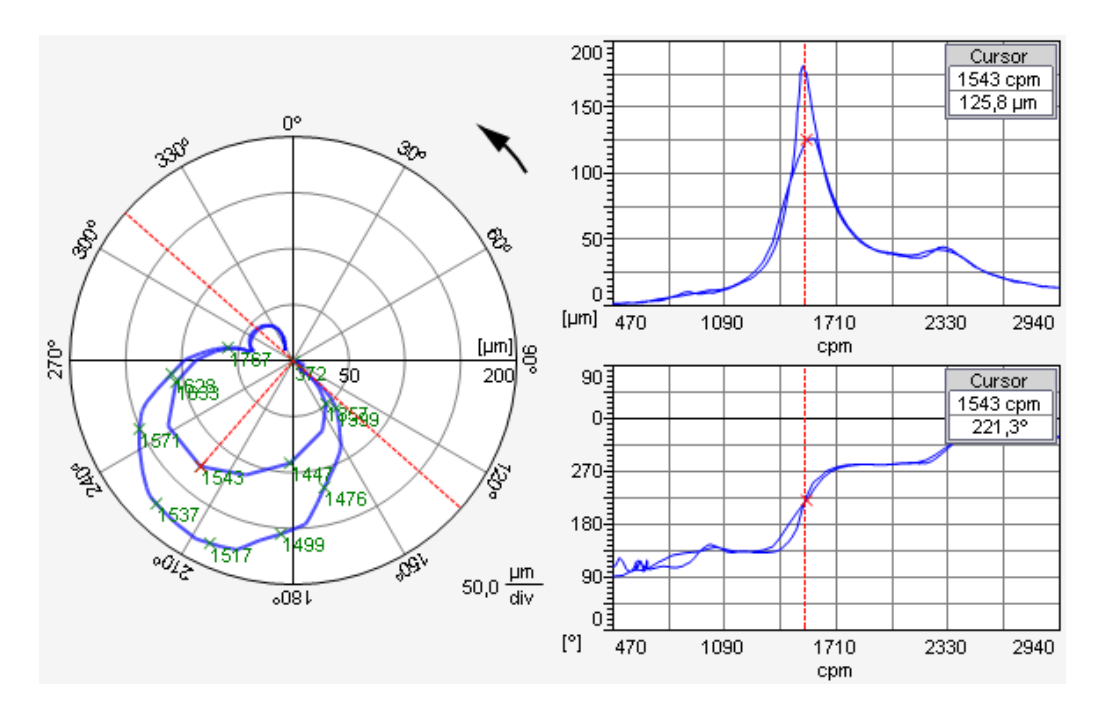

Muestra a las formas de onda en las direcciones X, Y o en las direcciones de los sensores de proximidad.

#### **INFORMES**

*MAINTraq Reader* imprime informes con encabezados configurables por el usuario desde cualquiera de todos sus gráficos.

#### **REQUISITOS DE PC**

- Sistema operativo Windows XP /7 /8
- Microsoft .NET framework 1.1 instalado
- 20 MBytes de espacio en disco para instalación de programas
- 10 GBytes de espacio en disco para datos
- 256 MBytes de memoria RAM

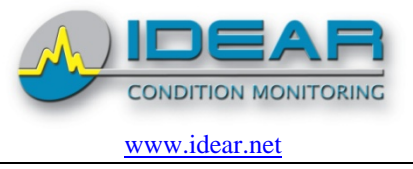

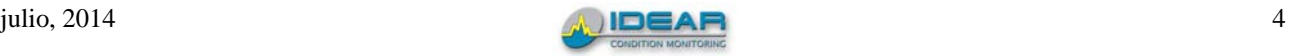